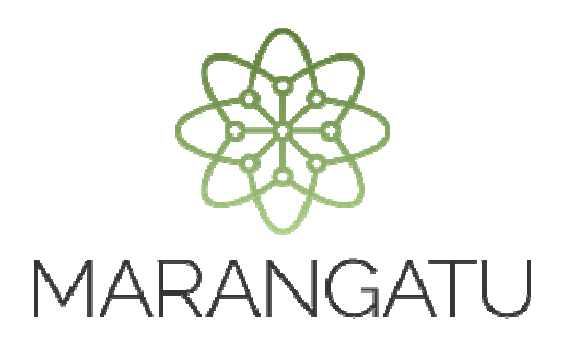

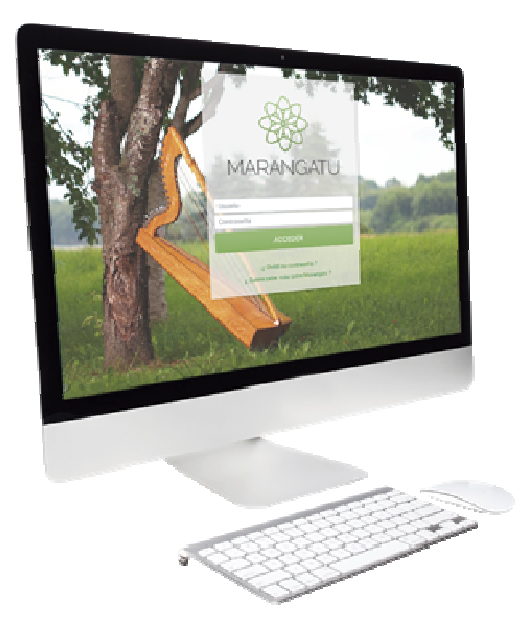

### **Cómo presentar la declaración RESIMPLE**

Presentación del Formulario N° 502 IRE RESIMPLE a través del Sistema Marangatú

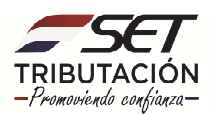

**PASO 1:** Ingrese al Sistema Marangatú con su Usuario y Clave de Acceso.

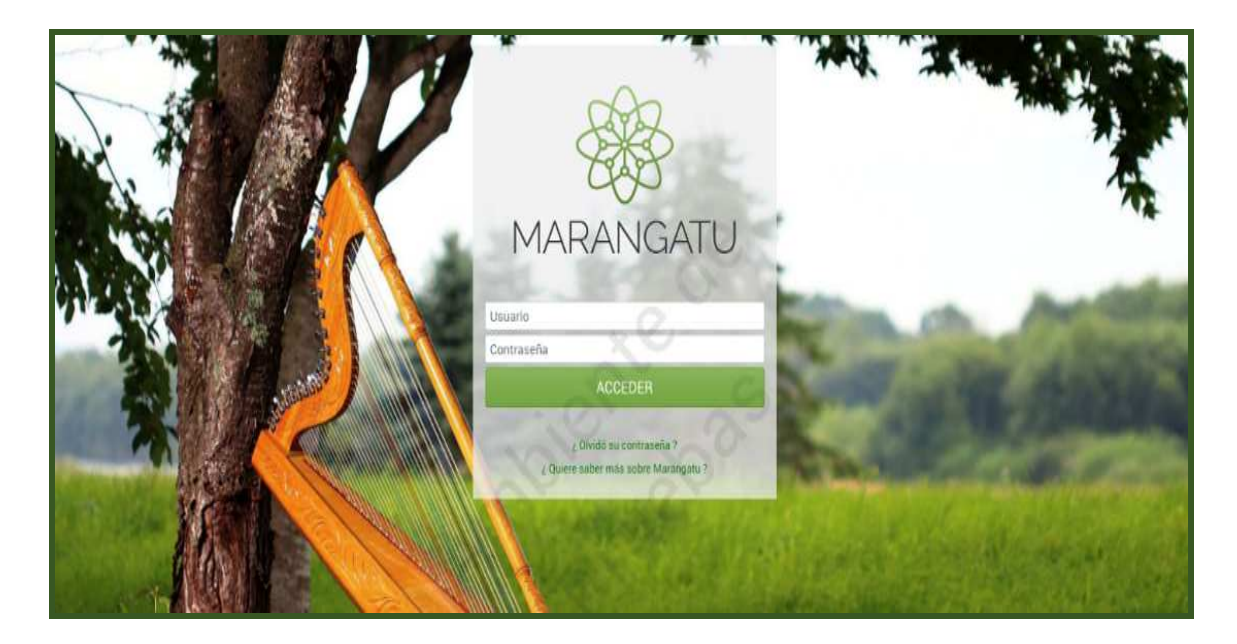

**PASO 2:** En el menú principal seleccione el módulo Declaración IRE RESIMPLE y Pago/Presentar Declaración IRE RESIMPLE. En el caso que usted cuente con otras obligaciones como el IVA o IRP, debe seleccionar el módulo Declaraciones Juradas y Pago/Presentar Declaración y seleccionar la obligación N° 702 IRE RESIMPLE - ANUAL.

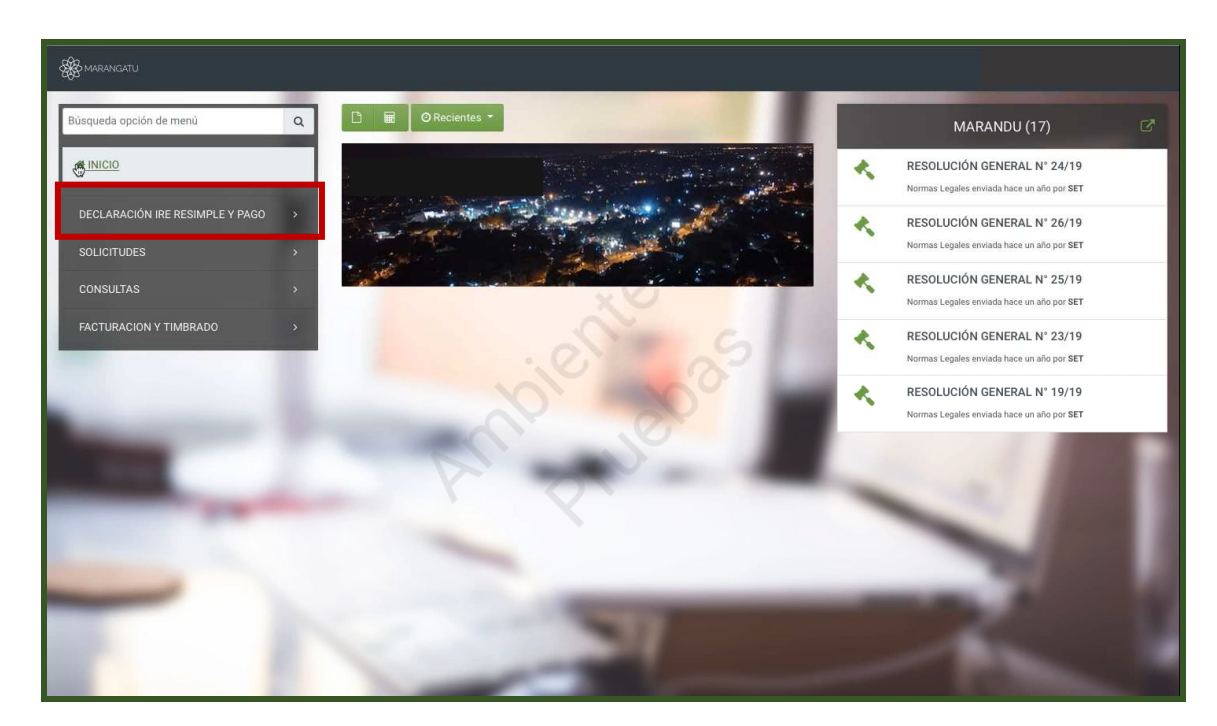

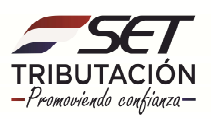

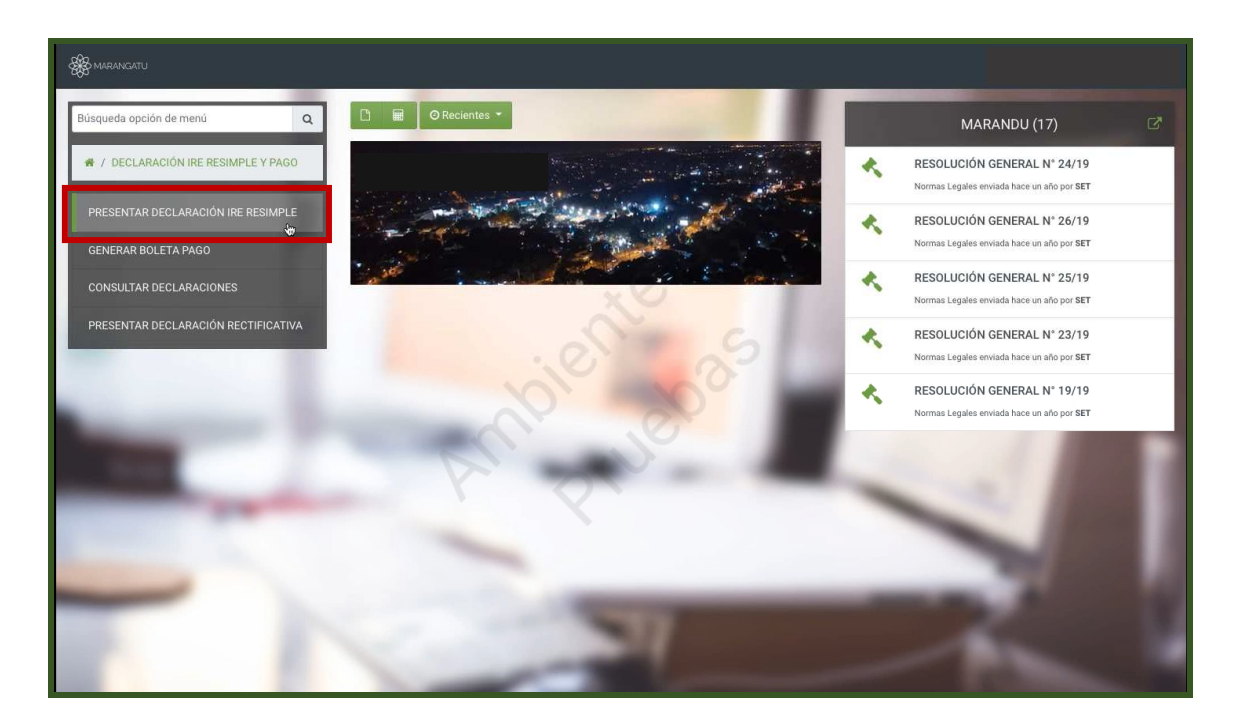

**PASO 3:** A continuación, visualizará la obligación N° 702, el periodo y el N° de formulario 502 que automáticamente completa el sistema para el RESIMPLE; debiendo seleccionar el año a declarar y luego hacer clic en *Abrir Declaración*.

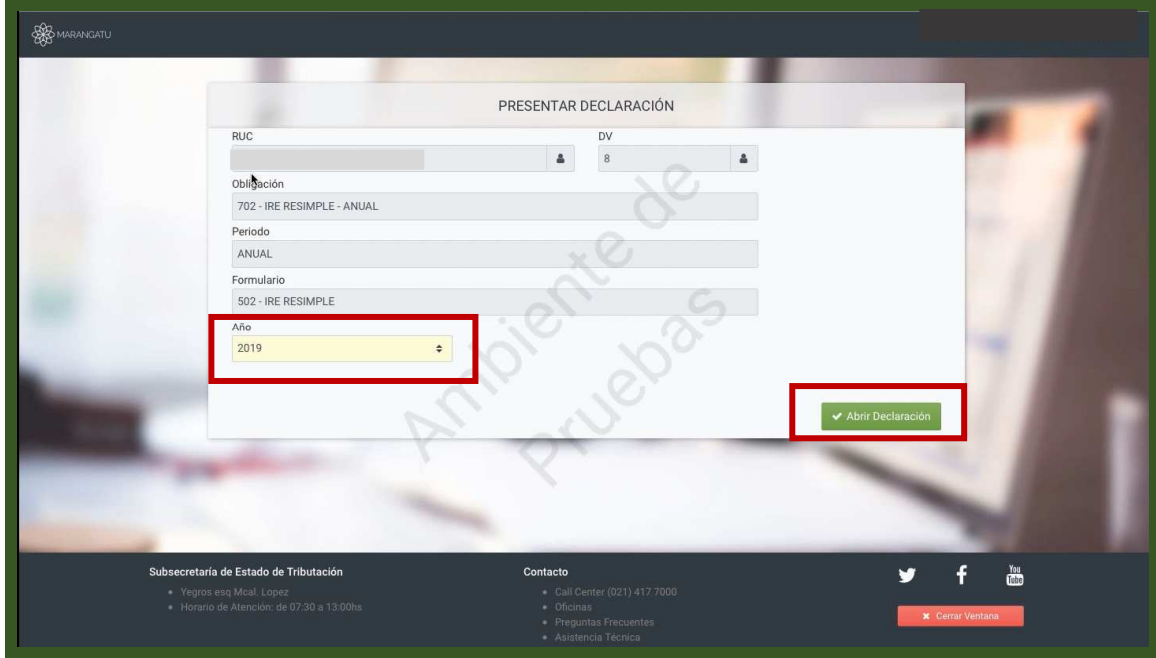

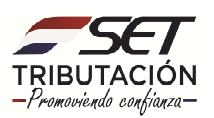

**PASO 4:** Seguidamente, aparecerá el Formulario N°502 V1 del IRE RESIMPLE donde debe completar el Rubro 1 teniendo en cuenta sus ingresos brutos anuales, que es la sumatoria de los montos de todas las Boletas RESIMPLE emitidas en el año que se declara.

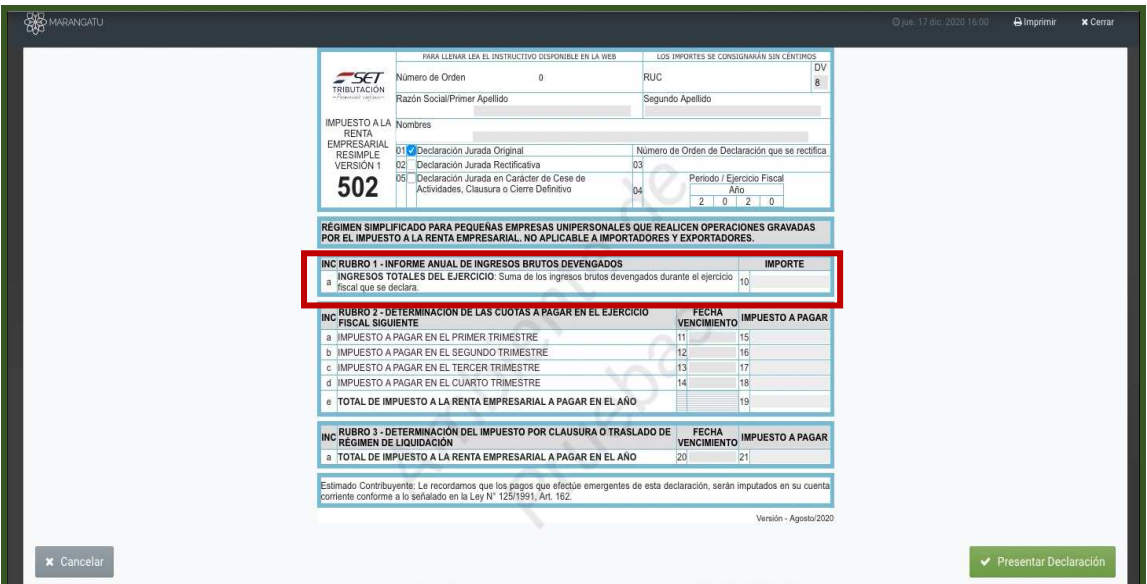

**PASO 5:** Luego, en el Rubro 2 el sistema calculará automáticamente las cuotas del impuesto a pagar y las fechas de vencimiento de estas, de manera trimestral. Estas cuotas se pueden abonar a través de las distintas entidades recaudadoras que cuentan con convenio con la SET, con su número de RUC + DV (Dígito Verificador) y el código de obligación N° 702.

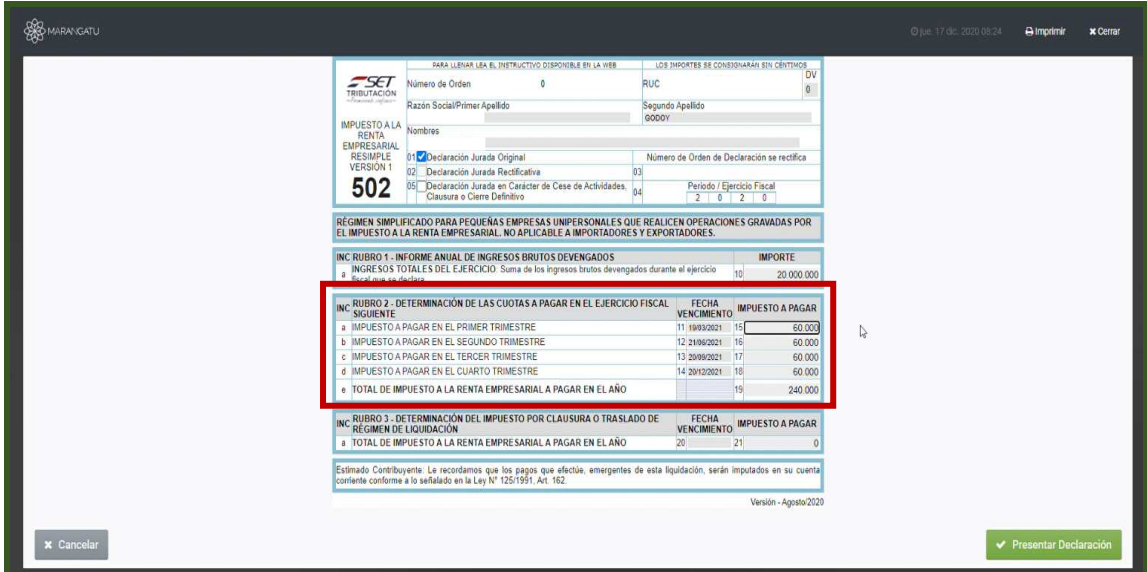

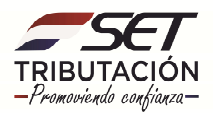

#### **Importante:**

Según lo establecido en los Art. 27 – Ley N°6380/19; Art. 80 – Decreto N°3182/19; Art. 2 – R.G N°38/2020 y Art. 12 y 13 – R.G N°61/2020 se determinan las cuotas fijas a pagar en el Rubro 2 del formulario.

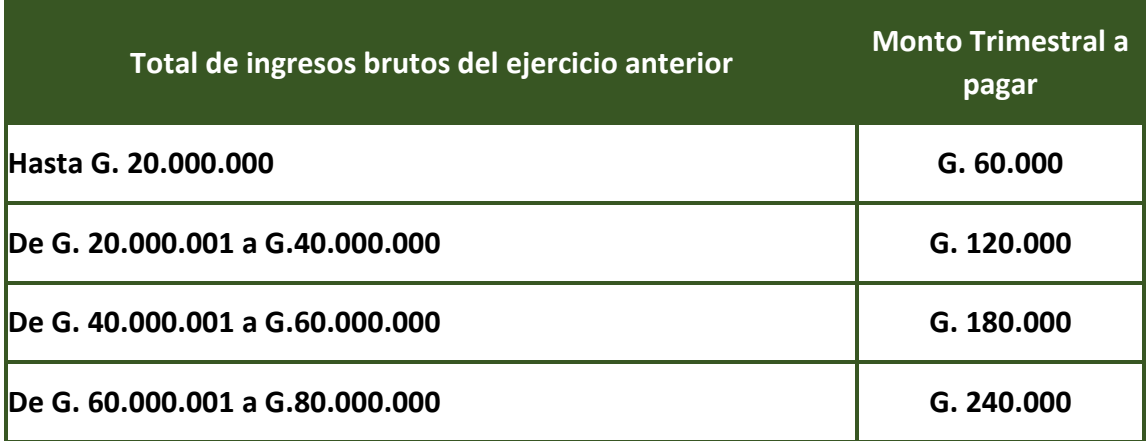

**PASO 6:** El Rubro 3 se utiliza en caso de presentar la declaración jurada en carácter de clausura debido a la baja de la obligación o por la cancelación del RUC. En este caso el Sistema generará un monto único a pagar que automáticamente se expondrá con su fecha de vencimiento.

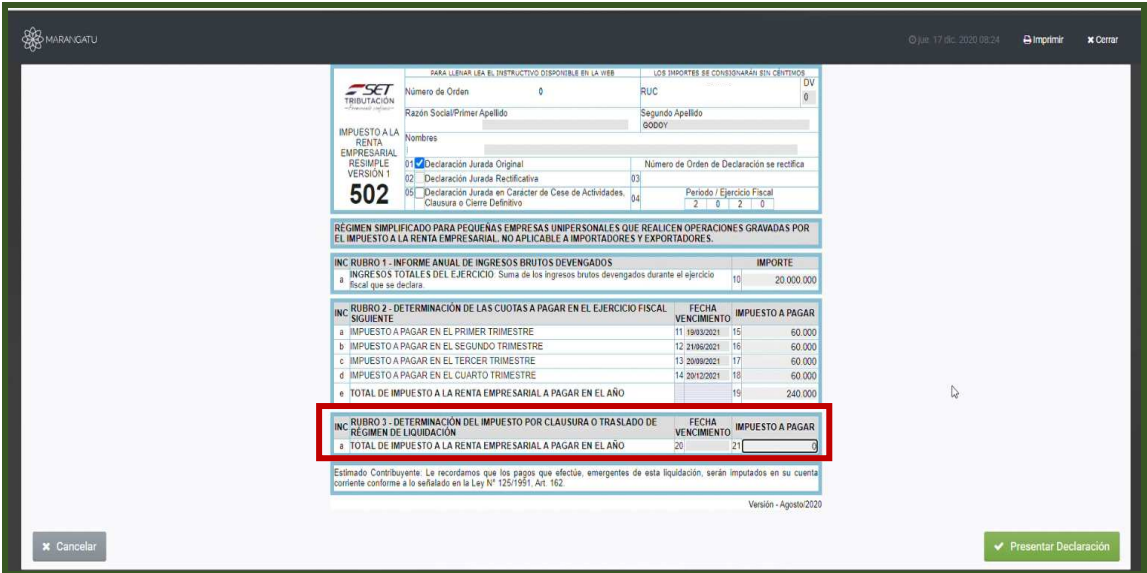

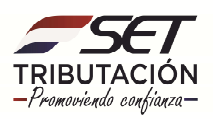

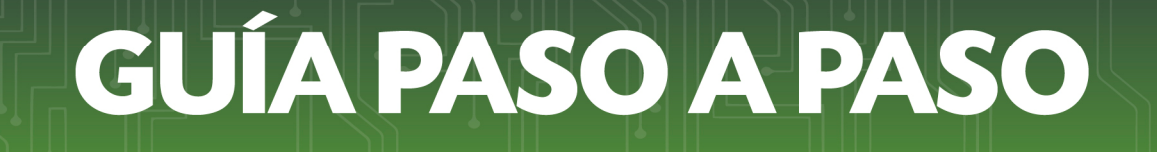

**PASO 7:** Finalmente, debe seleccionar la opción de *Presentar Declaración* para presentar el formulario en el sistema.

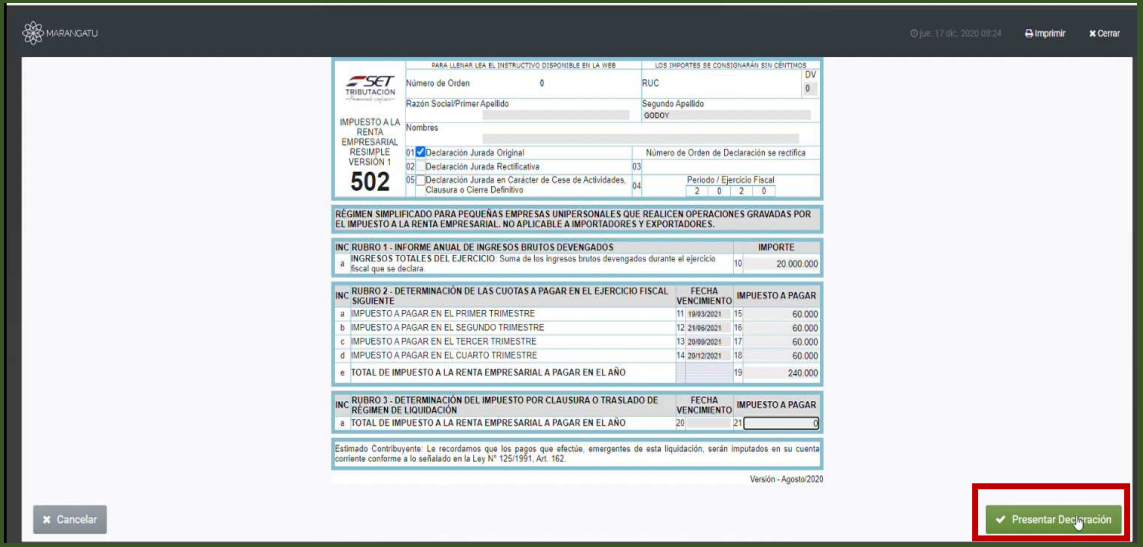

**Dirección de Asistencia al Contribuyente y de Créditos Fiscales 01/2021**

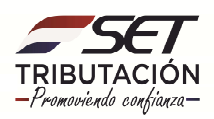